$C.C. \in$ **Demos Collection Volume 3**  $G_{\bullet} \subseteq \in$ Sfaß Produced by Christophe "Gandalf" Yvon<br>Interface Programming by Karl "Karl" Alexandre<br>Sleeve & Package Design by J.P. "Zebig" Parmentier Volume 3

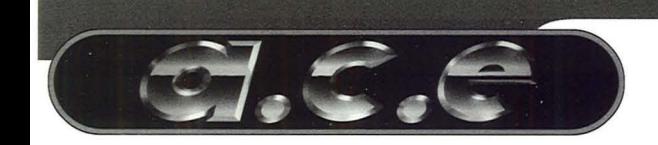

## emos Volume 3

### Insert CD#1 into the CDROM-Drive. Go into the root dir of the C.D. Type "cdc" to run the VGA interface.

# Disclai<sub>bemos</sub> are very hardware sensible

so A.C.E can not guarantee that every program will work properly on your configuration. A.C.E is not responsible for any damages whatsoever, including loss of information, interruption of business, personal injury and/or any damage or consequential damage without limitation, incurred before, during or after the use of any product included in CDs. If you use them, you agree with this.

Contact: cdace@ace.epita.fr cdace@ace.epita.fr

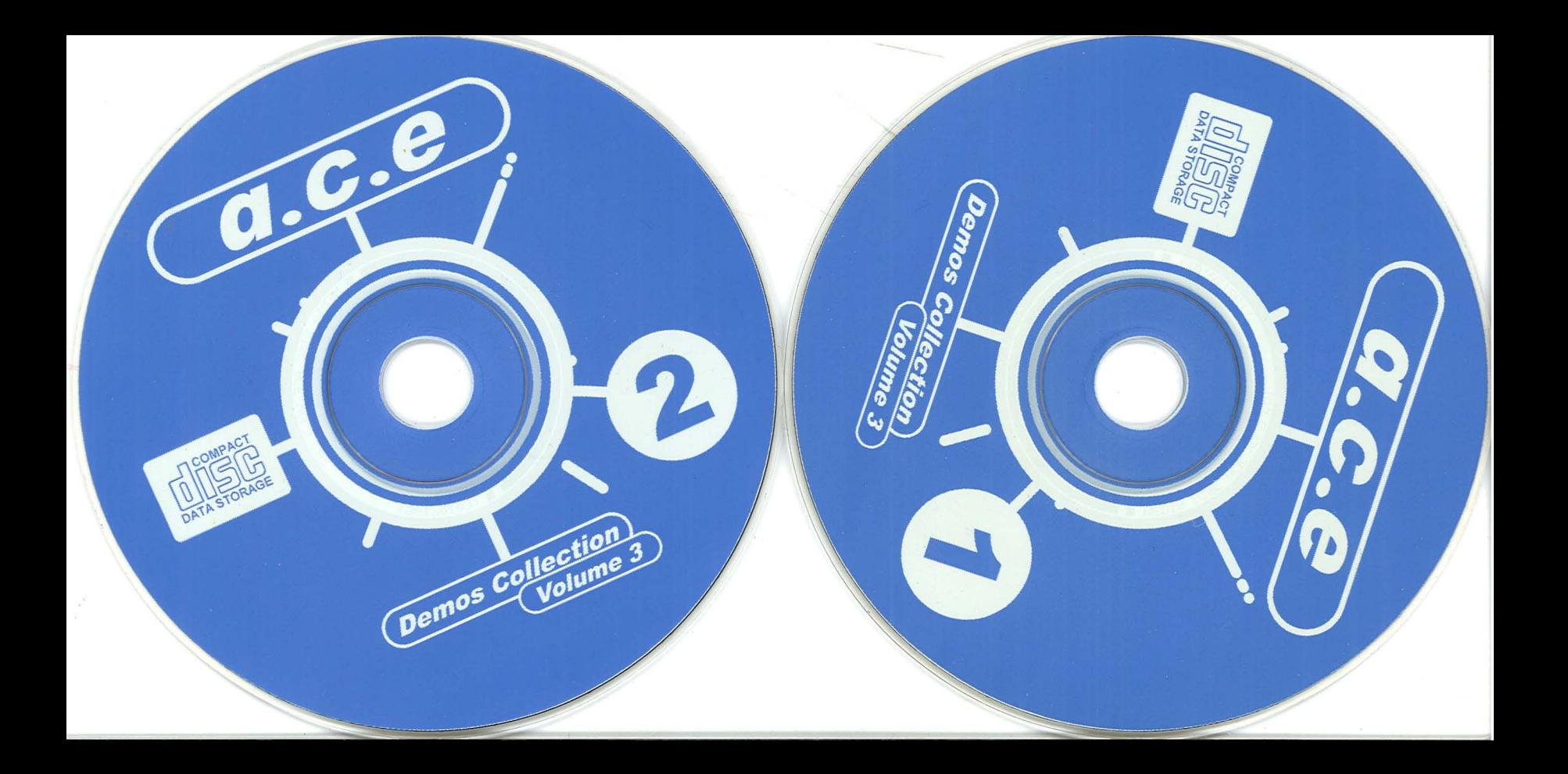

### a.c.e Demos Collection Volume 3 - Double C.D.

SOURCES

**Mointenis** 

 $CD<sub>1</sub>$ 

Contains almost all productions released on PC from June 95 to May 96: Demos - Intros - Diskmags - Trackers - GFX - Mods - Utilities

#### $CD<sub>2</sub>$

Dedicated to coding. Contains hundreds of ASM/C/PASCAL demo sources, the complete last version of DJPP, a great 32 bits GNU C/C++ compiler with dos extender, debugger, etc... and a 32 bits GNU pascal and a lot of utilities to help you in demo coding. Also contains tens of Mb of GUS patches and sound samples for trackers.

**INCLUDED: a great VGA/VESA interface to navigate into CDs.** 

#### **Required configuration**

PC 486DX33 Computer (or better 486DX2/66) **MSDOS** version 3.3 or later **VGA Videocard (or better SVGA/VESA)** 

The company's state of the company's company's state of the company's state of the company's state of the company's

**Harddrive and CDROM-Drive SoundBlaster Compliant Soundcard** (or better Gravis Ultrasound)